# Examcollection

<http://www.ipass4sure.com/examcollection.htm>

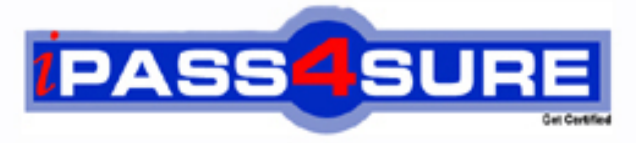

http://www.ipass4sure.com

# **70-503**

## **Microsoft**

TS: MS.NET Framework 3.5, Windows Communication Foundation Application Developer

**http://www.ipass4sure.com/exams.asp?examcode=70-503**

**The 70-503 practice exam is written and formatted by Certified Senior IT Professionals working in today's prospering companies and data centers all over the world! The 70-503 Practice Test covers all the exam topics and objectives and will prepare you for success quickly and efficiently. The 70-503 exam is very challenging, but with our 70-503 questions and answers practice exam, you can feel confident in obtaining your success on the 70-503 exam on your FIRST TRY!**

**Microsoft 70-503 Exam Features**

- **Detailed questions and answers for 70-503 exam**
- **Try a demo before buying any Microsoft exam**
- **70-503 questions and answers, updated regularly**
- **Verified 70-503 answers by Experts and bear almost 100% accuracy**
- **70-503 tested and verified before publishing**
- **70-503 examcollection vce questions with exhibits**
- **70-503 same questions as real exam with multiple choice options**

**Acquiring Microsoft certifications are becoming a huge task in the field of I.T. More over these exams like 70-503 exam are now continuously updating and accepting this challenge is itself a task. This 70-503 test is an important part of Microsoft certifications. We have the resources to prepare you for this. The 70-503 exam is essential and core part of Microsoft certifications and once you clear the exam you will be able to solve the real life problems yourself.Want to take advantage of the Real 70-503 Test and save time and money while developing your skills to pass your Microsoft 70-503 Exam? Let us help you climb that ladder of success and pass your 70-503 now!**

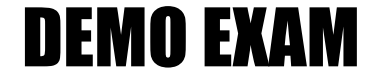

#### For Full Version visit

<http://www.ipass4sure.com/allexams.asp>

# **Microsoft 70-503(C#)**

#### **Question: 1**

You are creating a Windows Communication Foundation service by using Microsoft .NET Framework 3.5. The service uses the net.tcp transport. You need to ensure that when the server starts, the service starts and continues to run. What should you do?

A. Host the service in a Windows service.

- B. Host the service in a Windows Presentation Foundation application.
- C. Host the service under IIS 7.0 by using IIS 6.0 compatibility mode.

D. Host the service under IIS 7.0 by using Windows Activation Services.

#### **Answer: A**

#### **Question: 2**

You are creating a Win[dows Communication Foundation service by using](http://www.test-kings.com) Microsoft .NET Framework 3.5. The service will be hosted in a managed Console application. You want to add endpoints to the service. You need to ensure that all endpoints use the same base address. Which code fragment should you use?

A. [ServiceContract]public interface IMortgageService {}public class MortgageService : IMortgageService {}Uri baseAddress=new Uri("http:

//localhost:8888/MortgageService");ServiceHost serviceHost= new

ServiceHost(typeof(MortgageService), new Urill {baseAddress

});serviceHost.AddServiceEndpoint(typeof(IMortgageService), new BasicHttpBinding(), "");serviceHost.Open();

B. [ServiceContract]public interface IMortgageService {}public class MortgageService : IMortgageService {}Uri baseAddress=new Uri("http:

//localhost:8888/MortgageService");ServiceHost serviceHost= new

ServiceHost(typeof(MortgageService), new Uri[]

{});serviceHost.AddServiceEndpoint(typeof(IMortgageService), new BasicHttpBinding(), baseAddress);serviceHost.Open();

C. [ServiceContract]public interface IMortgageService {}public class MortgageService : IMortgageService {}string baseAddress="http: //localhost:8888/MortgageService";ServiceHost serviceHost= new ServiceHost(typeof(MortgageService), new Uri[] {

});serviceHost.AddServiceEndpoint(typeof(IMortgageService), new BasicHttpBinding(), baseAddress);serviceHost.Open();

D. [ServiceContract(Namespace="http: //localhost:8888/MortgageService")]public interface IMortgageService {}public class MortgageService : IMortgageService {}ServiceHost serviceHost= new ServiceHost(typeof(MortgageService), new Uri[] {

});serviceHost.AddServiceEndpoint(typeof(IMortgageService), new BasicHttpBinding(),

"");serviceHost.Open();

#### **Answer: A**

**Question: 3** 

You are creating a Windows Communication Foundation (WCF) service by using Microsoft .NET Framework 3.5. You need to host the WCF service on the IIS Web server. First, you create a new folder for your application files. Next, you use the IIS management tool to create a Web application in the new folder. Which three actions should you perform next? (Each correct answer presents part of the solution. Choose three.)

A. Create a web.config file that contains the appropriate configuration code. Place this file in the application folder.

B. Create a web.config file that contains the appropriate configuration code. Place this file in the same folder as your service contract code.

C. Create a service file that has the .svc extension containing the @service directive information for the service. Move this file to the application folder.

D. Create a service file that has the .svc extension containing the @servicehost directive information for the service. Move this file to the application folder.

E. Create a vti bin sub-folder within the application folder for your code files. Place the code file that defines and implements the service contract in this folder.

F. Create an App\_Code sub-folder within the application folder for your code files. Place the code file that defines and implements the service contract in this folder.

#### **Answer: A, D, F**

#### **Question: 4**

You are creating a Win[dows Communication Foundation service by using](http://www.test-kings.com) Microsoft .NET Framework 3.5. The service will be hosted on a Web server.

You add the following code fragment to the .svc file.

<% @ServiceHost Factory="ExamServiceFactory" Service="ExamService" %>

You need to create the instances of the services by using the custom ExamServiceFactory class. Which code segment should you use?

A. public class ExamServiceFactory : ServiceHost{ protected override void ApplyConfiguration() {

//Implementation code comes here. }}

B. public class ExamServiceFactory : ServiceHostBase{ protected override void ApplyConfiguration() {

//Implementation code comes here. }}

C. public class ExamServiceFactory : ServiceHostFactory{ protected override ServiceHost

CreateServiceHost(Type serviceType, Uri[] baseAddresses) { //Implementation code comes here. }}

D. public class ExamServiceFactory : ServiceHost{ public ExamServiceFactory(Type serviceType, params

Uri[] baseAddresses) : base(serviceType, baseAddresses) { //Implementation code comes here. }}

#### **Answer: C**

#### **Question: 5**

You are creating a Windows Communication Foundation service by using Microsoft .NET Framework 3.5. You need to expose two different service endpoints that have the same address. Which configuration setting should you use?

A. <service name="ExamService"> <endpoint address="http:.//localhost:8080/service" binding="wsHttpBinding" contract="ISimpleExam"/> <endpoint address="http: //localhost:8080/service" binding="wsHttpBinding" contract="IComplexExam"/></service>

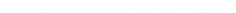

B. <service name="ExamService"> <endpoint address="http: //localhost:8080/service" binding="wsHttpBinding" contract="ISimpleExam"/> <endpoint address="http: //localhost:8080/service" binding="wsDualHttpBinding" contract="IComplexExam"/></service> C. <service name="ExamService"> <host> <br/> <br/>baseAddresses> <add baseAddress="http: //localhost:8080/service"/> </baseAddresses> </host> <endpoint binding="wsHttpBinding" contract="ISimpleExam"/> <endpoint binding="basicHttpBinding" contract="IComplexExam"/></service>

D. <service name="ExamService"> <host> <br/> <br/>baseAddresses> <add baseAddress="http: //localhost:8080"/> </baseAddresses> </host> <endpoint address="service" binding="wsHttpBinding" contract="ISimpleExam"/> <endpoint address="service" binding="basicHttpBinding" contract="IComplexExam"/></service>

#### **Answer: A**

#### **Question: 6**

You are creating a Windows Communication Foundation service by using Microsoft .NET Framework 3.5. You need to host the service in a medium trust environment on a Web server. Which two bindings should you use? (Each correct answer presents a complete solution. Choose two**.)**

- A. NetMsmqBinding
- B. BasicHttpBinding
- C. WSDualHttpBinding
- D. NetTcpBinding
- E. WebHttpBinding

#### **Answer: B, E**

#### **Question: 7**

You are creating a Win[dows Communication Foundation service by using](http://www.test-kings.com)  Microsoft .NET Framework 3.5. You need to programmatically add the following endpoint definition to

the service. http://localhost:8000/ExamService/service Which code segment should you use?

A. String baseAddress="http: //localhost:8000/ExamService";BasicHttpBinding binding1=new BasicHttpBinding();using(ServiceHost host=new ServiceHost(typeof(ExamService))){ host.AddServiceEndpoint(typeof(IExam),binding1,baseAddress);}

B. String baseAddress="http: //localhost:8000/ExamService/service";BasicHttpBinding binding1=new

BasicHttpBinding();using(ServiceHost host=new ServiceHost(typeof(ExamService))){ host.AddServiceEndpoint(typeof(IExam),binding1,baseAddress);}

C. String baseAddress="http: //localhost:8000/ExamService";WsHttpBinding binding1=new WsHttpBinding();using(ServiceHost host=new ServiceHost(typeof(ExamService))){ host.AddServiceEndpoint(typeof(IExam),binding1,baseAddress);}

D. String baseAddress="net.tcp: //localhost:8000/ExamService/service";NetTcpBinding binding1=new

NetTcpBinding();using(ServiceHost host=new ServiceHost(typeof(ExamService))){ host.AddServiceEndpoint(typeof(IExam),binding1,baseAddress);}

#### **Answer: B**

#### **Question: 8**

You are creating a Windows Communication Foundation service by using Microsoft .NET Framework 3.5.

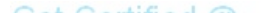

You write the following code fragment in the service configuration file. (Line numbers are included for reference only.)

01 <system.serviceModel>

 $02...$ 

03 <behaviors>

04 <serviceBehaviors>

05 <behavior name="CalculatorServiceBehavior">

06 <CustomServiceBehavior/>

07 </behavior>

08 </serviceBehaviors>

09 </behaviors>

10

11 </system.serviceModel>

You need to register the custom service behavior in the service configuration file. Which code fragment should you insert at line 10?

A. <behaviorExtensions> <add name="CustomServiceBehavior"

type="CustomBehavior.[CustomServiceBehaviorSection, CustomBehavior,](http://www.test-kings.com) Version=1.0.0.0, Culture=neutral,

PublicKeyToken=null" /></behaviorExtensions>

B. <extensions> <add name="CustomServiceBehavior"

type="CustomBehavior.CustomServiceBehaviorSection, CustomBehavior, Version=1.0.0.0, Culture=neutral,

PublicKeyToken=null" /></extensions>

C. <behaviorExtensions> <extensions> <add name="CustomServiceBehavior"

type="CustomBehavior.CustomServiceBehaviorSection, CustomBehavior, Version=1.0.0.0, Culture=neutral,

PublicKeyToken=null" /> </extensions> </behaviorExtensions>

D. <extensions> <behaviorExtensions> <add name="CustomServiceBehavior"

type="CustomBehavior.CustomServiceBehaviorSection, CustomBehavior, Version=1.0.0.0, Culture=neutral,

PublicKeyToken=null" /> </behaviorExtensions></extensions>

#### **Answer: D**

#### **Question: 9**

You are creating an application in Windows Communication Foundation (WCF) by using Microsoft.NET Framework 3.5.

You need to ensure that the client application communicates with the service by using a duplex contract.

Which five actions should you perform? (To answer, move the five appropriate actions from the list of actions to the answer area, and arrange them in the correct order.)

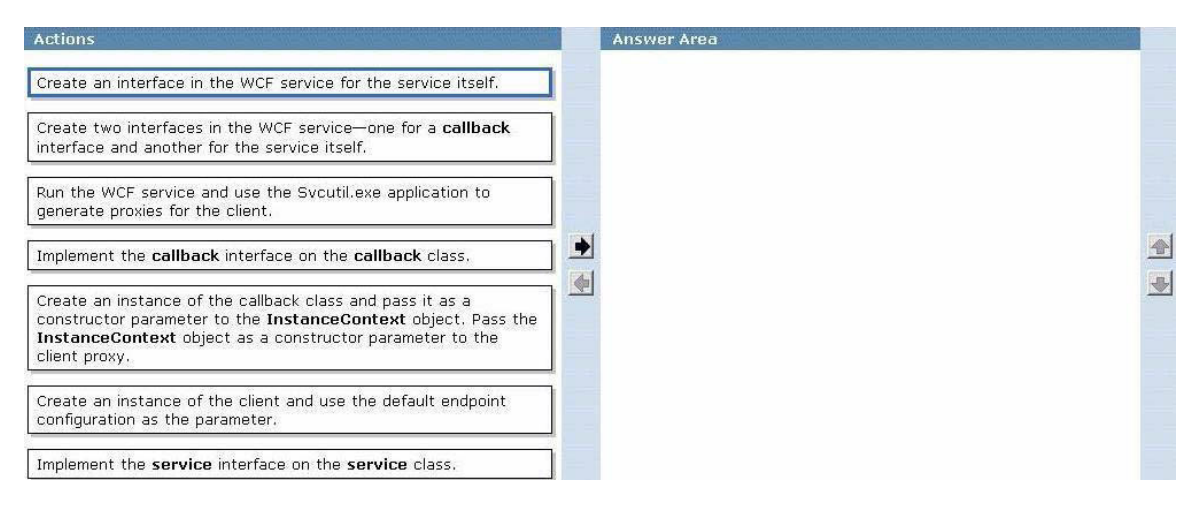

#### **Answer:**

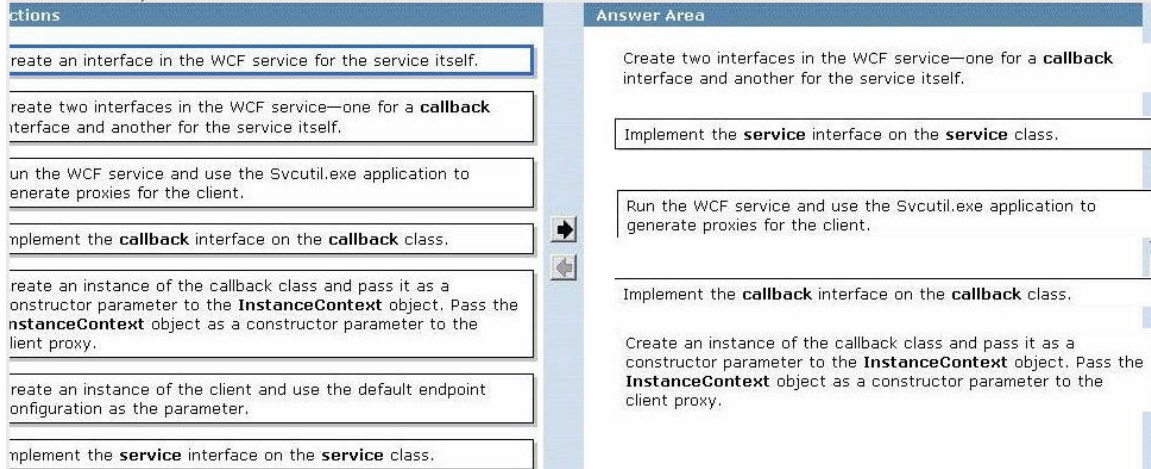

#### **Question: 10**

You are creating a Win[dows Communication Foundation service by using](http://www.test-kings.com) Microsoft .NET Framework 3.5. The service will be hosted in a Console application. You need to configure the service by using a configuration file other than the default app.config file. Which code segment should you use?

A. class MyServiceHost : ServiceHost{ public MyServiceHost(Type serviceType, params Uri[] baseAddresses) : base(serviceType, baseAddresses) { } protected override void InitializeRuntime() { //Load configuration here }} B. class MyServiceHost : ServiceHost{ public MyServiceHost(Type serviceType, params Uri[] baseAddresses) : base(serviceType, baseAddresses) { } protected override void ApplyConfiguration() { //Load configuration here }} C. class MyServiceHost : ServiceHost{ public MyServiceHost(Type serviceType, params Uri[] baseAddresses) : base(serviceType, baseAddresses) { } protected new void InitializeDescription(Type serviceType, UriSchemeKeyedCollection baseAddresses) { //Load configuration here. }} D. class MyServiceHost : ServiceHost{ public MyServiceHost(Type serviceType, params Uri[] baseAddresses) : base(serviceType, baseAddresses) { } protected new void

AddBaseAddress(Uri

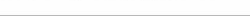

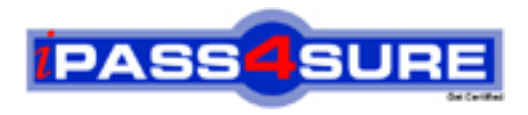

### **Pass4sure Certification Exam Features;**

- Pass4 sure offers over 2500 Certification exams for professionals.
- More than **98,800** Satisfied Customers Worldwide.
- Average **99.8%** Success Rate.
- Over **120** Global Certification Vendors Covered.
- Services of Professional & Certified Experts available via support.
- Free 90 days updates to match real exam scenarios.
- Instant Download Access! No Setup required.
- Price as low as \$19, which is 80% more cost effective than others.
- Verified answers researched by industry experts.
- Study Material **updated** on regular basis.
- Questions / Answers are downloadable in **PDF** format.
- Mobile Device Supported (Android, iPhone, iPod, iPad)
- No authorization code required to open exam.
- **Portable** anywhere.
- *Guaranteed Success*.
- **Fast**, helpful support 24x7.

View list of All certification exams offered; http://www.ipass4sure[.com/allexams.as](http://www.ipass4sure.com/allexams.asp)p

View list of All Study Guides (SG); http://www.ipass4sure[.com/study-guides.asp](http://www.ipass4sure.com/study-guides.asp)

View list of All Audio Exams (AE); http://www.ipass4sure[.com/audio-exams.asp](http://www.ipass4sure.com/audio-exams.asp)

Download Any Certication Exam DEMO. http://www.ipass4sure[.com/samples.asp](http://www.ipass4sure.com/samples.asp)

To purchase Full version of exam click below; [http://www.](http://www.ipass4sure.com/allexams.asp)ipass4sure.com/allexams.asp

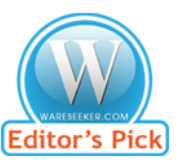

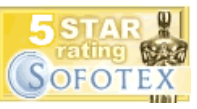

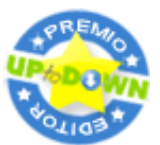

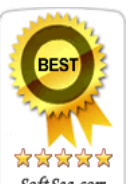

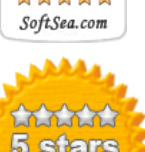

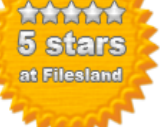

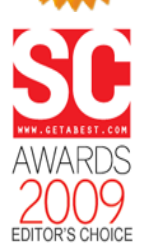

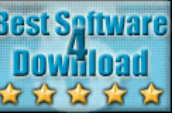

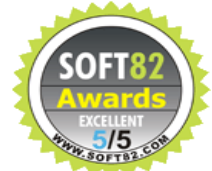

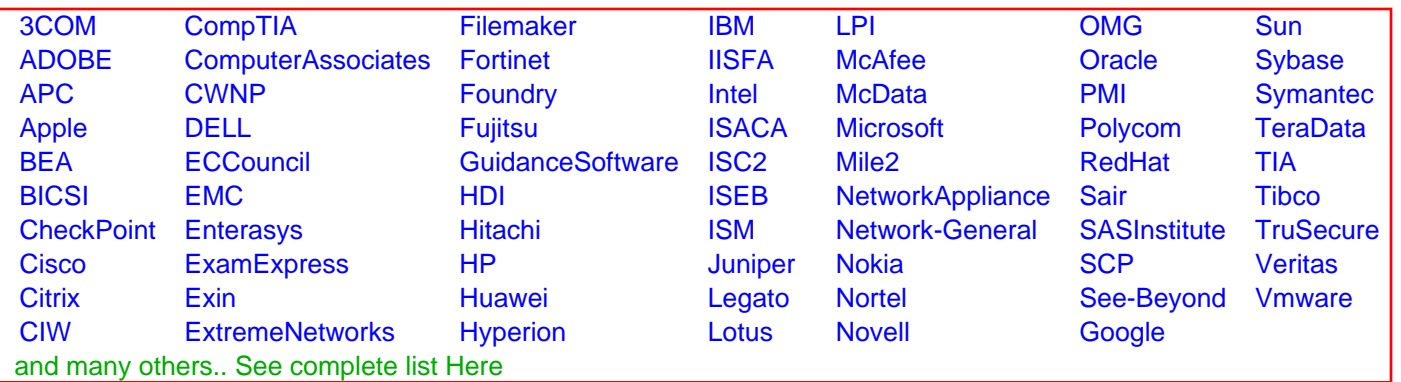

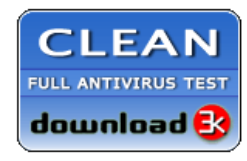

**Editor's Review EXCELLENT** 含含含含 SOFTPEDIA<sup>®</sup>

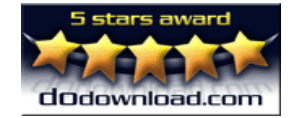

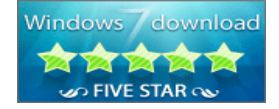

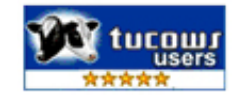